# <span id="page-0-0"></span>**ARRAYCROSS Function**

Generates a nested array containing the cross-product of all elements in two or more arrays.

- Input arrays can be referenced as column names or array literals.
- If Array1 has M elements and Array2 has N elements, the generated array has M X N elements.

**NOTE:** Be careful applying this function across columns of large arrays. A limit is automatically applied on large arrays to prevent overloading the browser. Avoid apply the ARRAYCROSS transform to very wide columns.

# Basic Usage

#### **Array literal reference example:**

```
derive type:single value:ARRAYCROSS[["A","B"],["1","2","3"]])
```
#### **Output:** Generates a single array:

```
[["A","1"],["A","2"],["A","3"],["B","1"],["B","2"],["B","3"]]
```
## **Column reference example:**

```
derive type:single value:ARRAYCROSS(array1,array2,array3) as:'cross_Array'
```
**Output:** Generates a new cross\_Array column containing a single array listing all combinations of elements between array1, array2, and array3.

# Syntax and Arguments

derive type:single value:ARRAYCROSS(array\_ref1,array\_ref2)

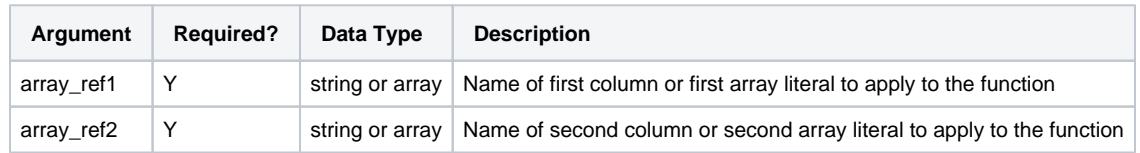

For more information on syntax standards, see [Language Documentation Syntax Notes](https://docs.trifacta.com/display/r050/Language+Documentation+Syntax+Notes).

## **array\_ref1, array\_ref2**

Array literal or name of the array column whose intersection you want to derive.

#### **Usage Notes:**

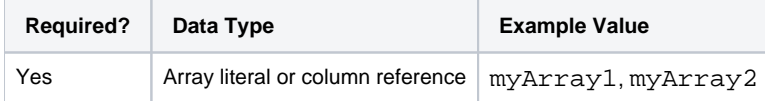

# Examples

**Tip:** For additional examples, see [Common Tasks](https://docs.trifacta.com/display/r050/Common+Tasks).

## **Example - Simple cross example**

This simple example illustrates how the following functions operate on nested data.

- ARRAYCONCAT Concatenate multiple arrays together. See [ARRAYCONCAT Function](https://docs.trifacta.com/display/r050/ARRAYCONCAT+Function).
- ARRAYINTERSECT Find the intersection of elements between multiple arrays. See [ARRAYINTERSECT Function](https://docs.trifacta.com/display/r050/ARRAYINTERSECT+Function).
- ARRAYCROSS Compute the cross product of multiple arrays. See [ARRAYCROSS Function](#page-0-0).
- ARRAYUNIQUE Generate unique values across multiple arrays. See [ARRAYUNIQUE Function](https://docs.trifacta.com/display/r050/ARRAYUNIQUE+Function).

#### **Source:**

Code formatting has been applied to improve legibility.

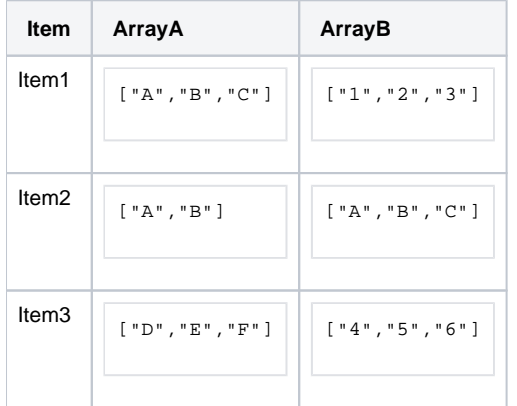

## **Transform:**

You can apply the following transforms in the following order. Note that the column names must be different from the transform name, which is a reserved word.

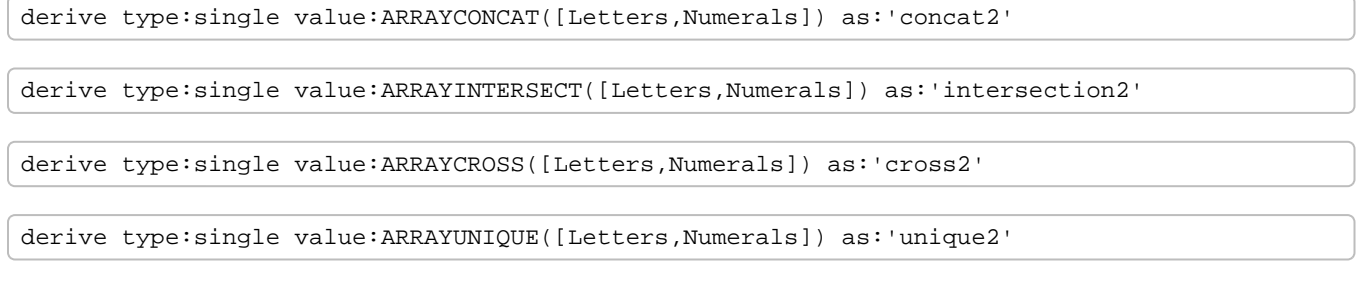

#### **Results:**

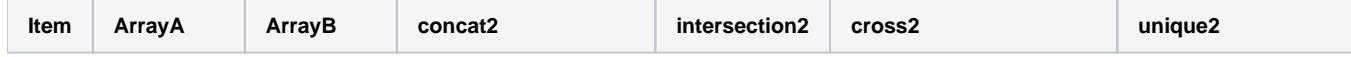

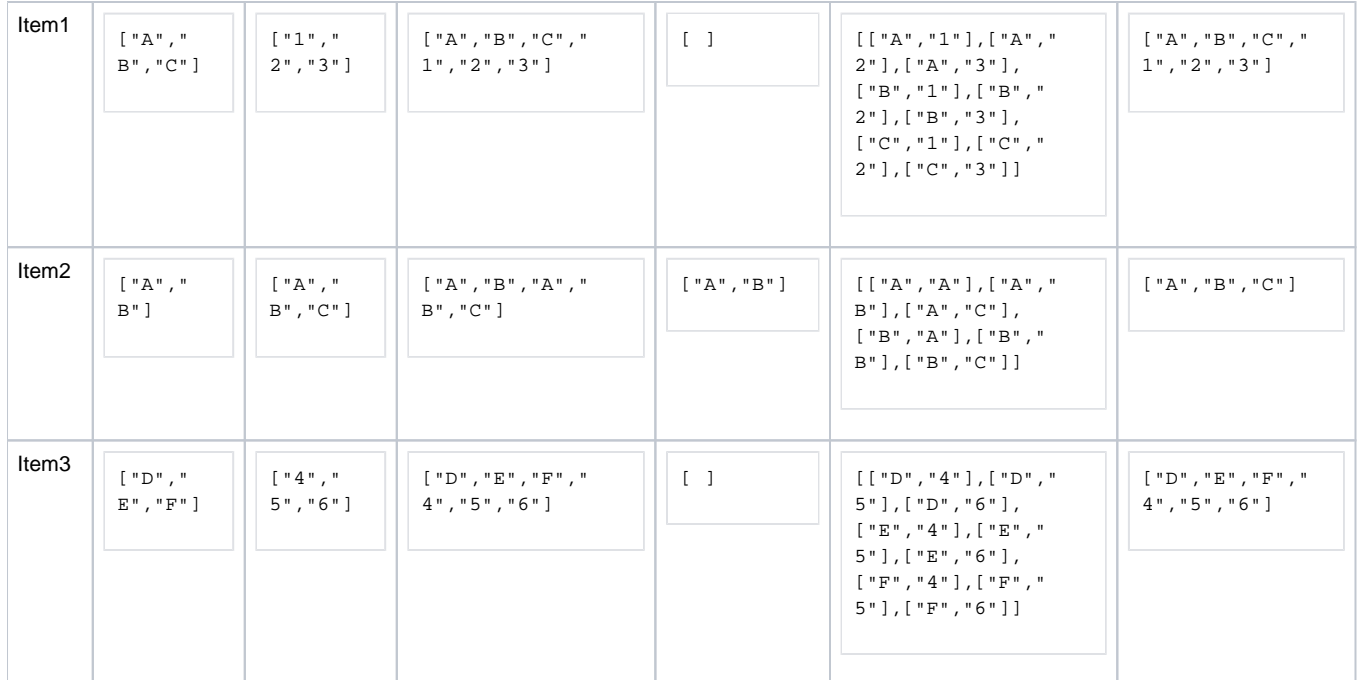